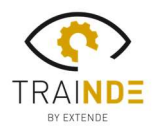

# $\equiv$  X T  $\equiv$  N $\cdot$ D $\cdot$  $\equiv$

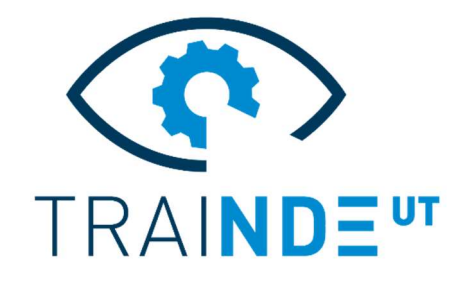

## TraiNDE UT v1.4

### La maquette virtuelle et innovante pour les inspecteurs END

Une nouvelle version de TraiNDE UT est maintenant disponible. Fruit du retour d'expérience de nos utilisateurs, cette version du simulateur UT de référence pour la formation des opérateurs END a considérablement gagné en maturité !

### Une expérience utilisateur plus réaliste :

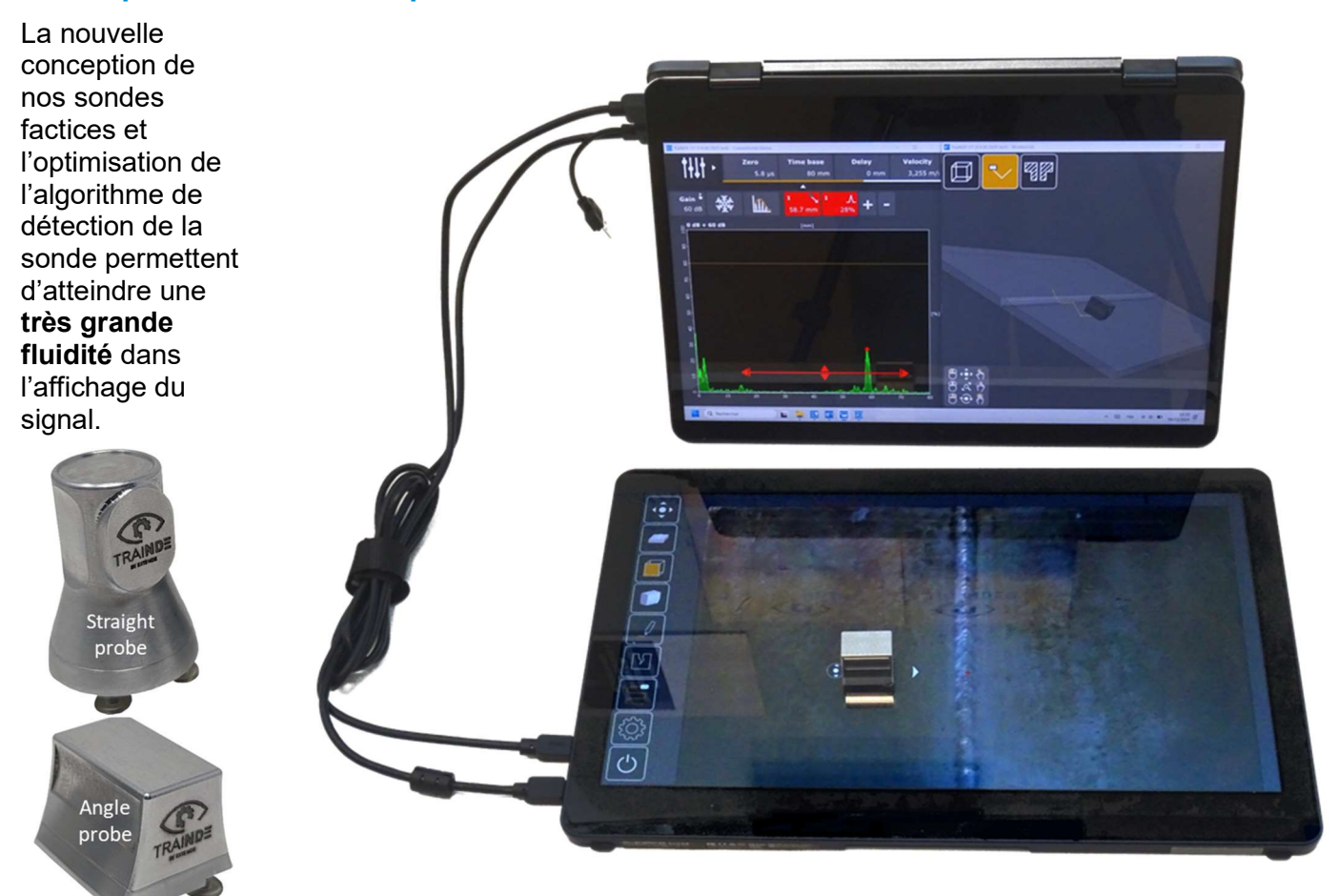

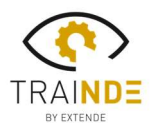

# $\equiv$  XT  $\equiv$  N·D· $\equiv$

### Des fonctionnalités enrichies et plus intuitives :

L'ensemble des menus et des interactivités utilisateurs ont été repensés et offrent un accès plus intuitif dans un environnement plus moderne.

Une vue 3D est désormais disponible, donnant une nouvelle dimension à vos formations. La vue de coupe est synchronisée avec la vue 3D, elle apporte une meilleure compréhension des phénomènes physiques avec un tracé de rayon étendu (rebonds multiples, mesures de distance, etc.).

La visualisation des défauts est généralisée, elle est disponible sur la maquette, dans la vue de coupe et dans la vue 3D.

La création de courbes DAC est plus ergonomique (porte glissante, possibilité de supprimer certains points, etc.).

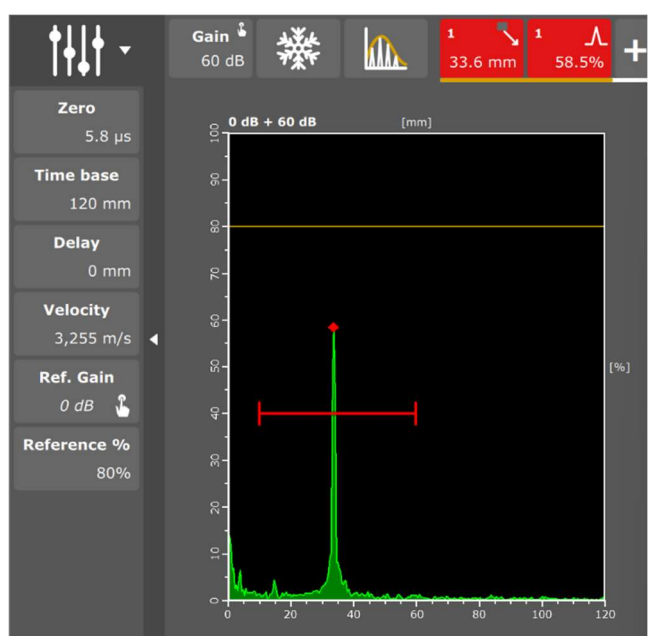

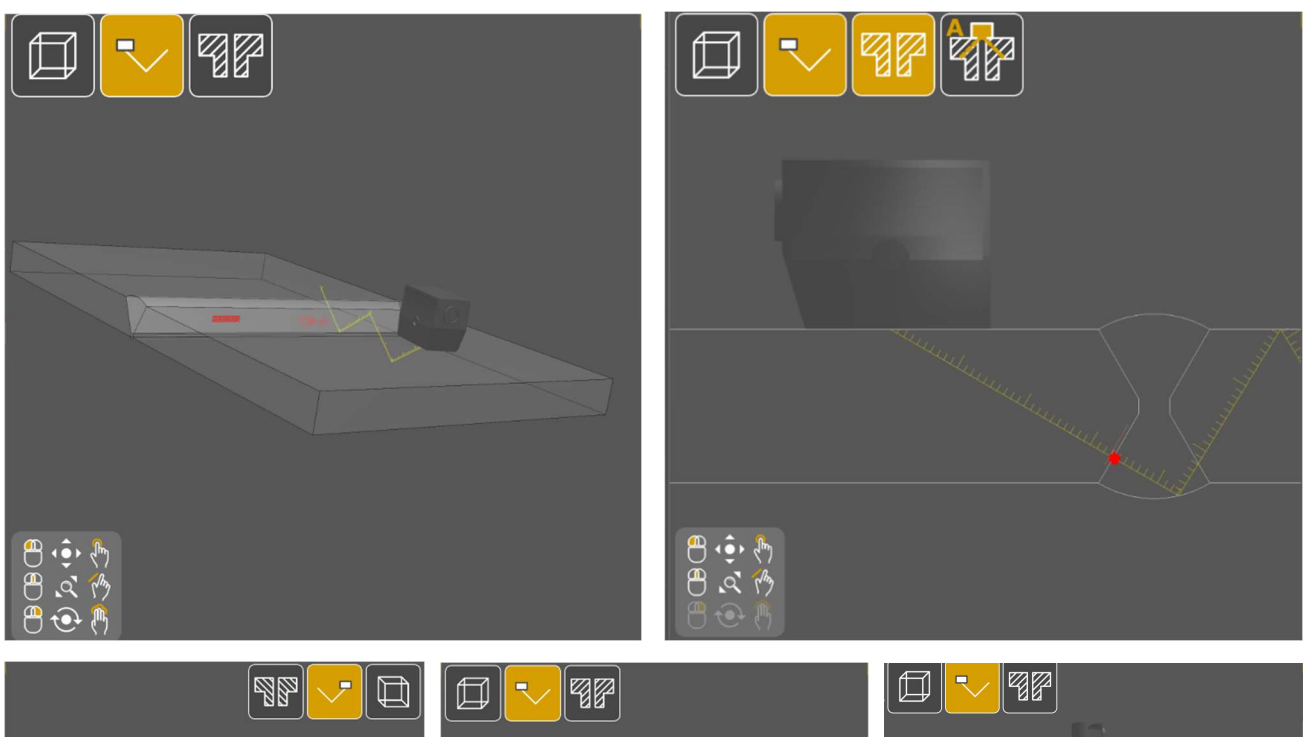

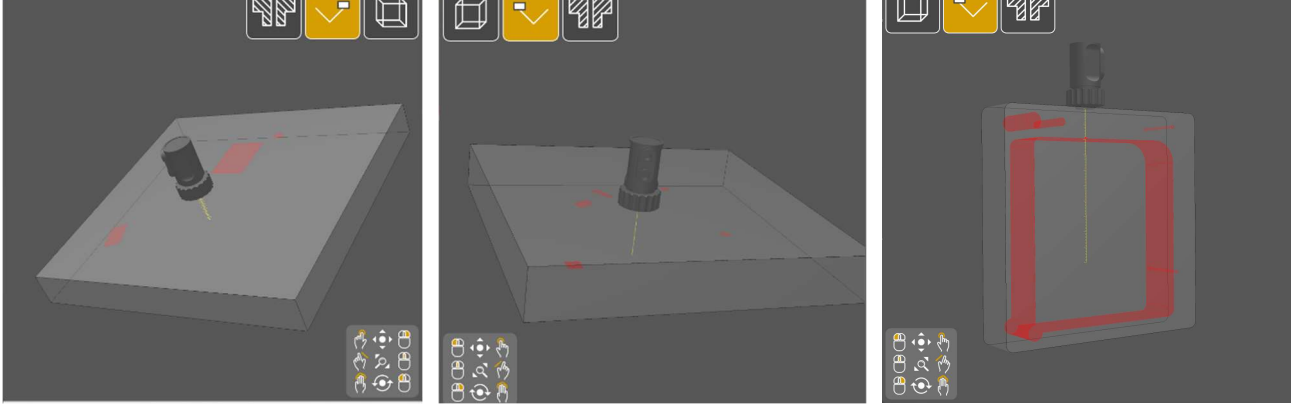

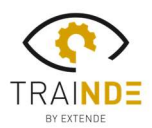

#### Les outils de marquage d'indications et de mesure reprennent les usages des opérateurs.

L'exercice de couverture de zone est désormais plus aisé à configurer.

D'autres fonctionnalités de l'appareil ont été enrichies (réglage automatique du signal à 80%, plus de portes disponibles, modes d'affichage du signal, etc.).

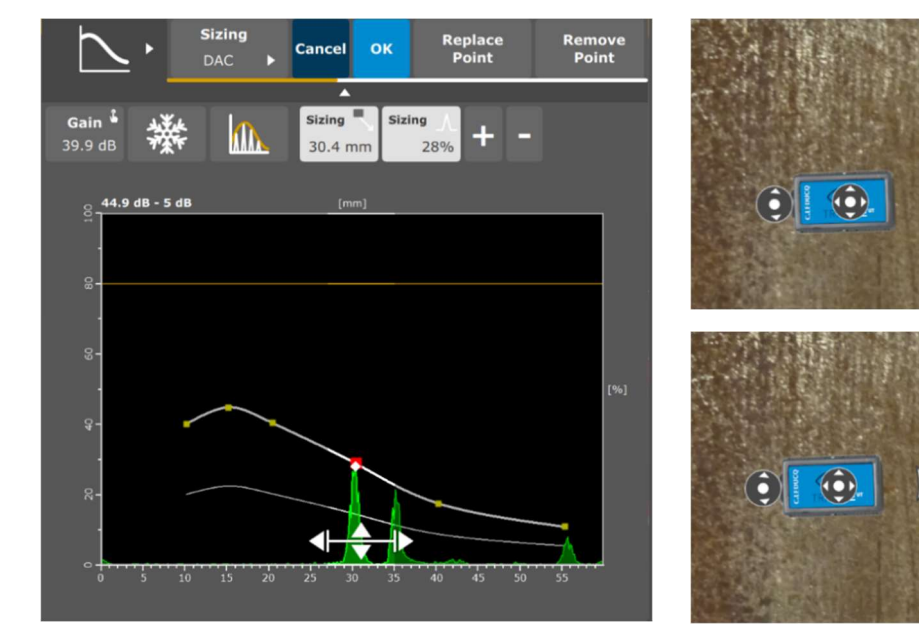

### Une gestion complète et flexible des « sessions utilisateurs » :

Afin que le formateur puisse organiser ses **sessions** de cours, il est désormais possible de configurer à l'avance plusieurs types de sessions, temporaires ou permanentes. A chaque session est associé un ensemble d'exercices et un accès aux **outils personnalisés** (visualisation ou non des défauts, des vues de coupe, du tracé de rayon, etc.). La **personnalisation des défauts** permettant de démultiplier à volonté le nombre d'exercices a été améliorée (disponible pour davantage d'exercices, réglage plus intuitif par le formateur, modifications visibles instantanément dans les différentes vues de la pièce, etc.).

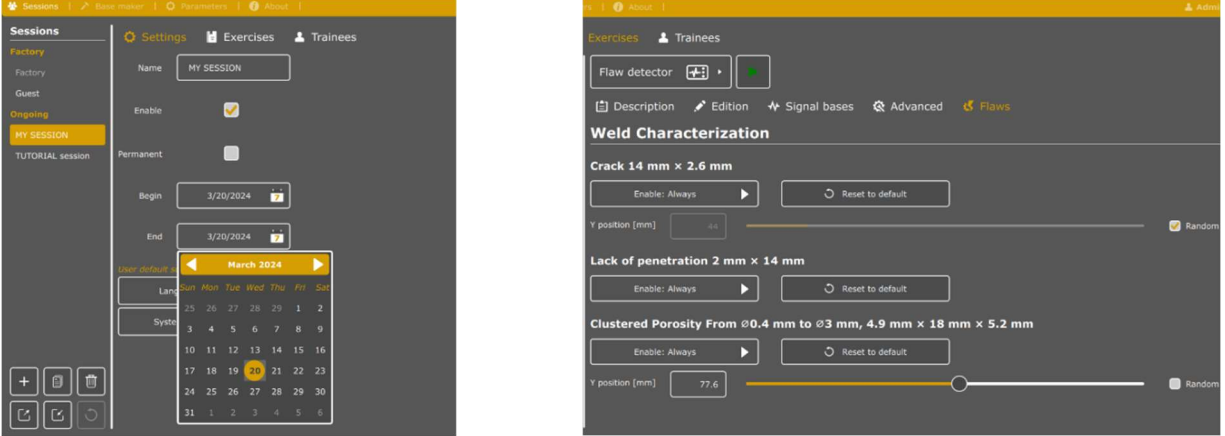

Mentionnons également que le réalisme de certains exercices a été amélioré (ajustement des positions de défauts, corrections de « sauts » de signaux, meilleure résolution sur la position sonde, etc.).

#### Complétez vos packs d'exercices :

TraiNDE UT est fourni avec le pack « Weld & Plates 1 » d'une quinzaine d'exercices. Deux packs additionnels sont désormais disponibles à l'achat (« Cales marines », et « Weld & Plates 2 » comprenant des tôles et plusieurs soudures supplémentaires dont une soudure en T). Une simple modification de votre licence vous permettra d'accéder à ces packs optionnels ! Avec TraiNDE UT, plus de blocs virtuels disponibles sans problème de stockage, qui restera celui de votre PC !

Plus d'informations sur les fonctionnalités de TraiNDE UT sur : http://trainde.extende.com/?lang=fr

Vous trouverez aussi une playlist dédiée à TraiNDE UT sur notre chaine YouTube : https://www.youtube.com/playlist?list=PLF7b8feEUKf2C88iAb7XBgFGpYcNdCJM0

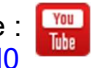

I

 $\equiv$  X T  $\equiv$  N·D· $\equiv$